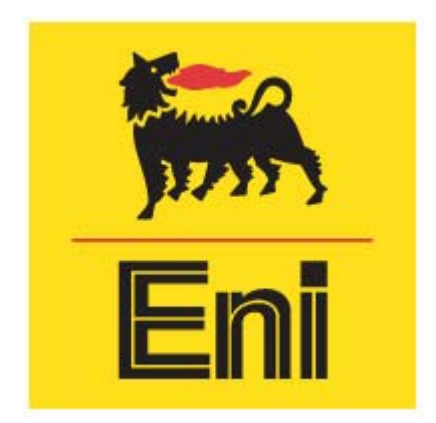

**AUTORIZZAZIONE INTEGRATA AMBIENTALE ALLEGATO D6 TER : IDENTIFICAZIONE E QUANTIFICAZIONE DEGLI EFFETTI DELLE EMISSIONI IN ARIA E CONFRONTO CON SQA PER LA PROPOSTA IMPIANTISTICA PER LA QUALE SI RICHIEDE L'AUTORIZZAZIONE**  RAFFINERIA ENI R&M DI TARANTO

## **INDICE**

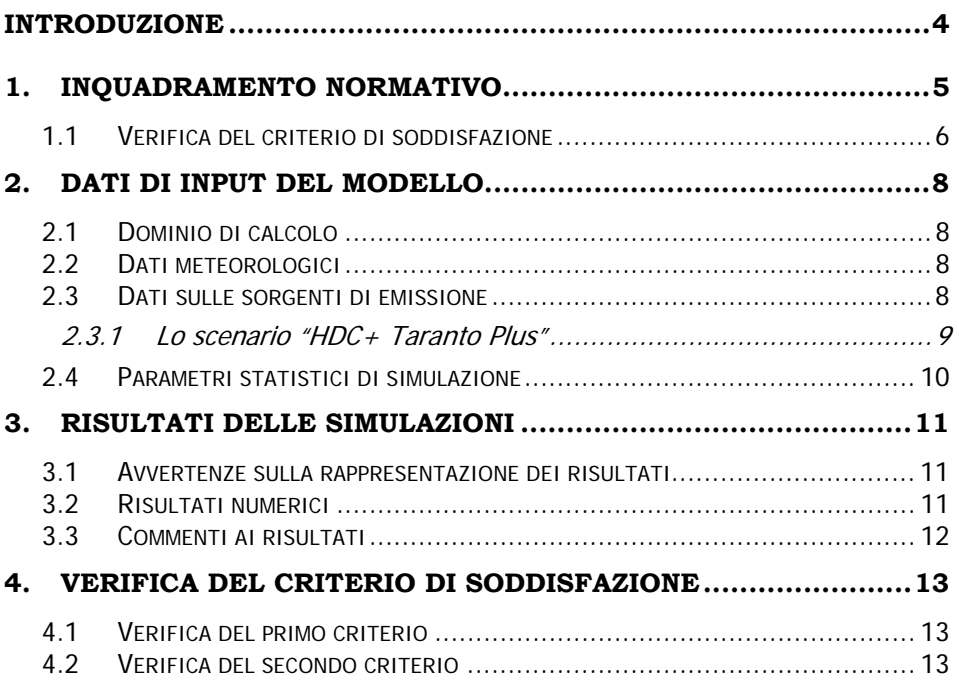

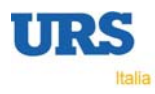

# **INDICE DELLE TABELLE**

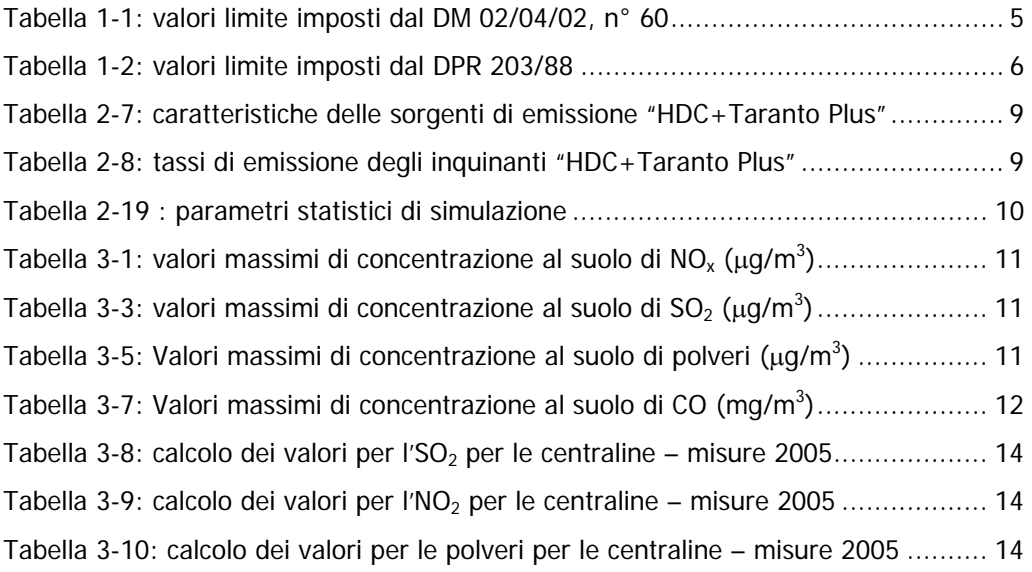

# **INTRODUZIONE**

La presente scheda raccoglie i risultati delle simulazioni effettuate per la definizione degli effetti delle emissioni in atmosfera di sostanze gassose e materiale particolato generate dalla Raffineria di Taranto nella configurazione denominata "HDC + Taranto Plus".

E' stato simulato uno scenario:

1. **lo scenario "HDC + Taranto Plus"** che corrisponde all'assetto emissivo derivante dalla costruzione degli impianti Hydrocracking, Topping e Vacuum ed impianti ausiliari;

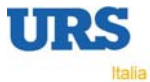

## **1. INQUADRAMENTO NORMATIVO**

I valori di riferimento per la definizione della qualità dell'aria elaborati dalla normativa comunitaria e nazionale si distinguono in:

- 1. valori limite, ovvero limiti massimi di accettabilità delle concentrazioni in aria;
- 2. livelli di attenzione ed allarme in base ai quali adottare provvedimenti per prevenire episodi acuti di inquinamento atmosferico;
- 3. valori guida, ovvero valori da raggiungere per salvaguardare la salute e l'ambiente dagli effetti a lungo termine dell'inquinamento e migliorare la qualità dell'aria.

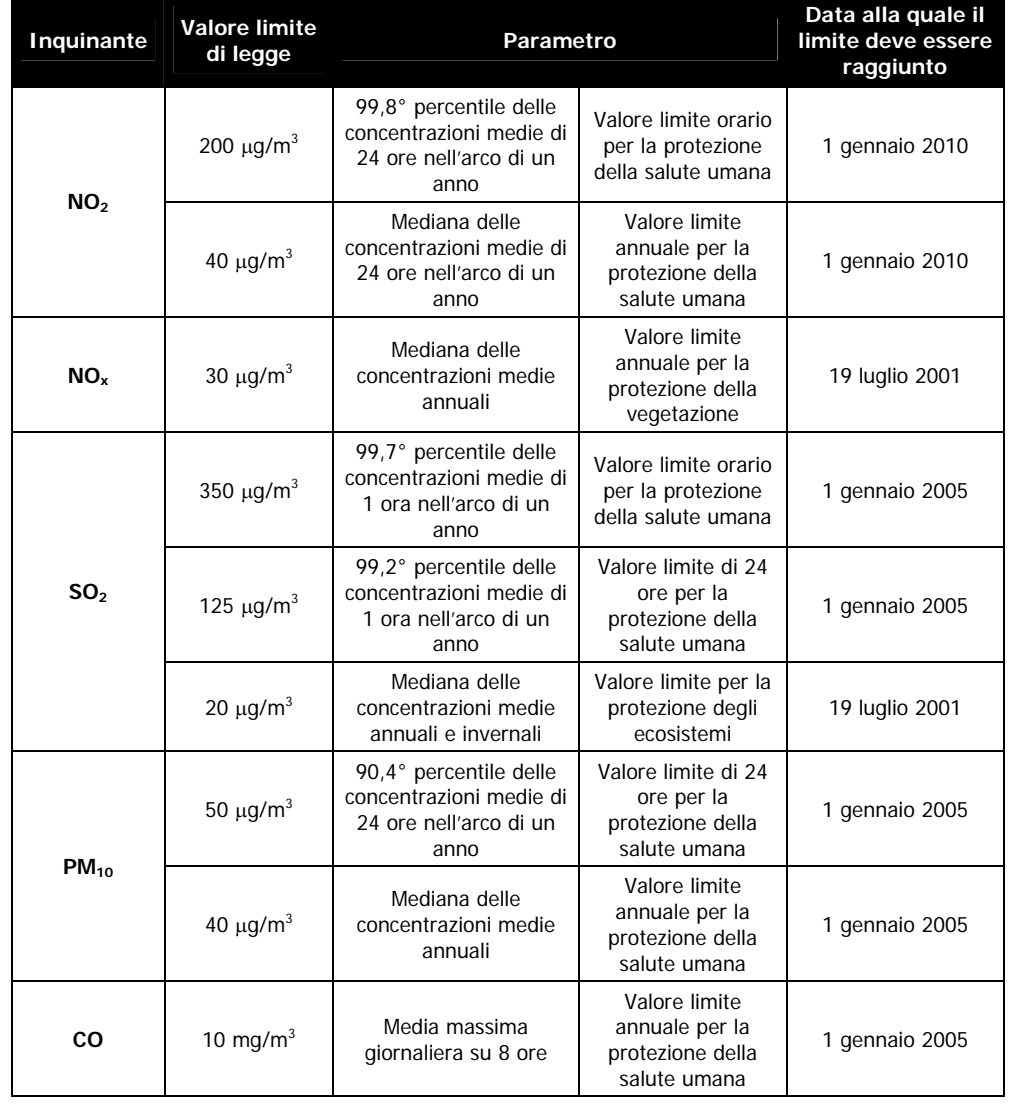

#### **Tabella 1-1: valori limite imposti dal DM 02/04/02, n° 60**

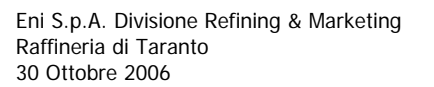

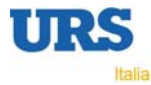

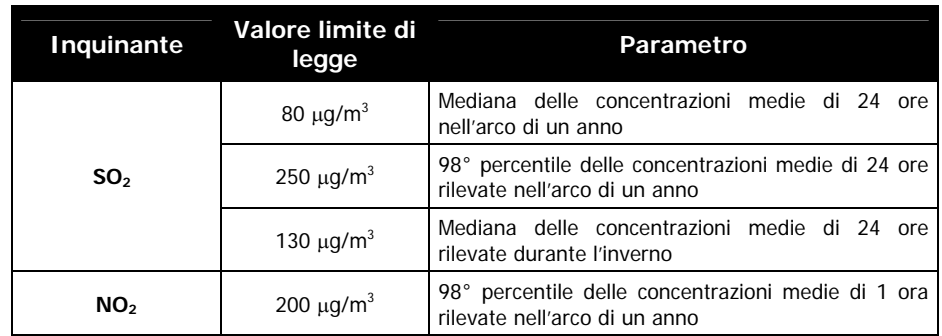

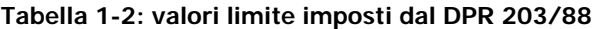

L'art. 40, comma 1 b) del DM 60/02, precisa quanto segue: "ai sensi dell'art. 13 del D.Lgs. 4/08/99, n.351, sono abrogate le disposizioni relative a biossido di zolfo, biossido di azoto, alle particelle sospese e al  $PM_{10}$  (...) contenute nei seguenti decreti: (…) Decreto del Presidente della Repubblica 24/05/1991, n. 203".

Tuttavia, l'art. 13 del D.Lgs. 351/99, garantisce che fino al termine in cui siano in vigore i margini di tolleranza (stabiliti dal DM 60/02 ai sensi dell'art. 4, comma 1 b) del D.Lgs. 351/99), rimangono in vigore le disposizioni previste dalla normativa nazionale in materia di qualità dell'aria, nella quale rientra il DPR 203/88.

Pertanto, unicamente per l'NO<sub>2</sub>, rimangono in vigore anche i valori limite imposti dal DPR 203/88, Allegato I, in quanto la data prevista per il raggiungimento del valore limite è il giorno 1 gennaio 2010.

#### **1.1 Verifica del criterio di soddisfazione**

La verifica del criterio di soddisfazione relativo all'assenza di fenomeni di inquinamento significativi, relativamente all'inquinamento atmosferico, è stata condotta, come previsto dalla modulistica APAT, in base alle immissioni di inquinanti gassosi e di particolato nell'ambiente le quali sono state confrontate con degli opportuni standard di qualità ambientale (SQA), al fine di pervenire ad un giudizio di rilevanza.

Più specificatamente il criterio di soddisfazione prevede che per ciascuna matrice ambientale d'interesse e per ciascun inquinante significativo del processo in analisi (in questo caso il comparto atmosferico), la valutazione sia basata, in genere, sul confronto tra il contributo aggiuntivo che il processo in esame determina al livello di inquinamento nell'area geografica interessata  $(C_A)$ , il livello finale d'inquinamento nell'area  $(L_F)$  ed il corrispondente requisito di qualità ambientale (SQA). I criteri di soddisfazione saranno pertanto i seguenti:

$$
C_A << SOA
$$

$$
L_F < SOA
$$

Per quanto riguarda la componente atmosfera e soprattutto alla luce del quadro normativo precedentemente descritto, risultano già vigenti specifici criteri per valutare il contributo aggiuntivo del processo mediante la verifica del valore limite di qualità dell'aria.

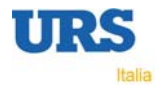

In questo caso, pertanto, gli SQA sono rappresentati dai valori limite previsti dal DM 60/02.

In particolare si ritiene che i criteri richiesti dalla verifica dei criteri di soddisfazione introdotti dalla modulistica APAT, applicati al comparto atmosferico, possano essere espressi come segue:

Livello simulato << Valore limite

Livello finale < Valore limite

Per la verifica del criterio di soddisfazione vengono analizzati i dati rilevati dalle centraline ubicate in prossimità dell'impianto, in particolare le medie annuali che vengono elaborate in confronto con i valori limite.

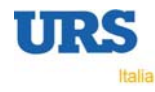

## **2. DATI DI INPUT DEL MODELLO**

Il modello applicato nell'ambito di questo studio è l'Atmospheric Dispersion Modelling System (ADMS), release 3.3, modello climatologico iterativo.

La descrizione di dettaglio del modello è riportata nella Scheda D.5.

#### **2.1 Dominio di calcolo**

La griglia è stata definita su un'area di 10 x 10 km<sup>2</sup> (scala locale), centrata sulla raffineria di Taranto.

Data la scala del dominio di calcolo, il DTM (Digital Terrain Model, ossia il file che contiene le informazioni topografiche) è stato costruito su un'area di circa 676 km<sup>2</sup> mediante l'utilizzo del programma Terrainx64 (Ultrasoft3D).

## **2.2 Dati meteorologici**

I dati meteorologici vengono forniti, in un file che contiene dati statistici di diverse serie di variabili meteorologiche oppure le misure sequenziali (ad esempio orarie) delle seguenti variabili:

- temperatura al suolo;
- velocità del vento;
- direzione del vento;
- piovosità;
- copertura nuvolosa/irraggiamento solare.

Nel caso in esame il file di ingresso è costituito da serie orarie di dati per l'anno 2003 rilevate in alcune stazioni di monitoraggio della qualità dell'aria appartenenti alla Rete Comunale di Taranto.

### **2.3 Dati sulle sorgenti di emissione**

I tassi emissivi e le caratteristiche geometriche delle sorgenti sono stati estratti dalle informazioni riportate nelle schede Addendum C ter.6, e Addendum C ter.7.

Vengono qui aggiunte per comodità delle tabelle che riassumono le caratteristiche emissive degli scenari simulati.

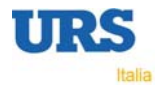

### 2.3.1 Lo scenario "HDC+ Taranto Plus"

Lo scenario "HDC" è stato definito nella scheda D ter.3.1 e corrisponde alla configurazione derivante dalla costruzione degli impianti Hydrocracking, Topping e Vacuum ed impianti ausiliari.

#### **Tabella 2-1: caratteristiche delle sorgenti di emissione "HDC+Taranto Plus"**

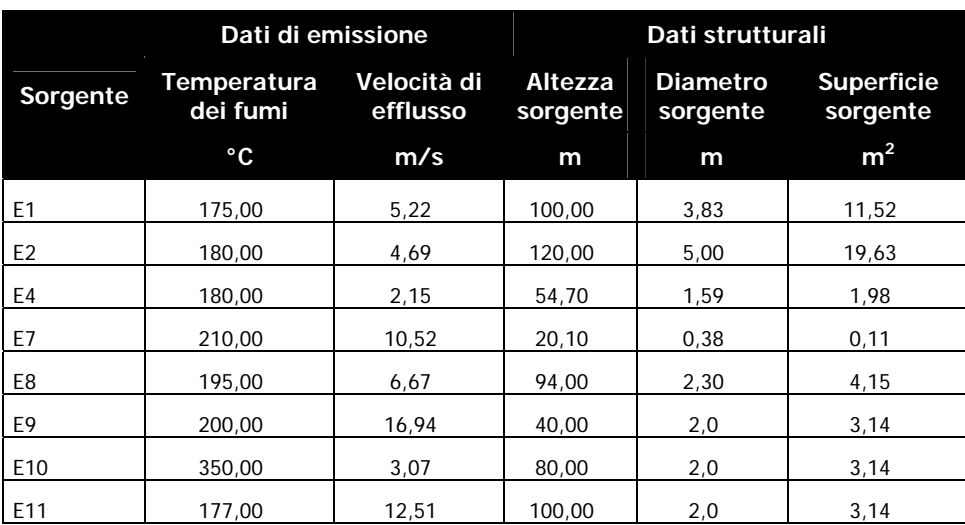

## **Tabella 2-2: tassi di emissione degli inquinanti "HDC+Taranto Plus"**

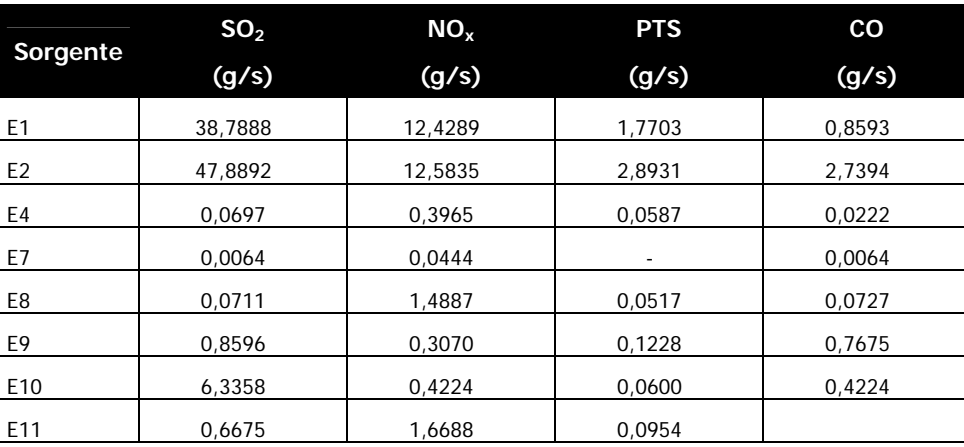

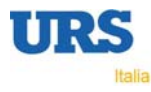

## **2.4 Parametri statistici di simulazione**

Gli indicatori presi a riferimento sono costituiti dai prodotti di combustione di interesse per l'analisi, vale a dire ossidi di azoto  $(NO_x)$ , biossido di zolfo (SO2), Monossido di Carbonio (CO) e polveri totali.

Un elenco di tutti i parametri statistici impostati per la fase di simulazione, in ottemperanza alle richieste della normativa che disciplina la definizione dello stato di qualità dell'aria è riportato in Tabella 2-3.

|                 | <b>Parametro</b>                 | Periodo di | Riferimento |                   |
|-----------------|----------------------------------|------------|-------------|-------------------|
| Inquinante      |                                  | mediazione | DM 60/02    | <b>DPR 203/88</b> |
| NO <sub>x</sub> | Media annuale $(*)$              | 1 ora      | X           |                   |
|                 | 99,8° percentile                 | 1 ora      | x           |                   |
|                 | 98° percentile                   | 1 ora      |             | x                 |
| SO <sub>2</sub> | Media annuale $(*)$              | 1 ora      | X           |                   |
|                 | 99,7° percentile                 | 1 ora      | X           |                   |
|                 | 99,2° percentile                 | 24 ore     | X           |                   |
| co              | mobile<br>Media<br>annuale $(*)$ | 8 ore      | X           |                   |
| <b>PTS</b>      | Media annuale $(*)$              | 1 ora      |             |                   |
|                 | 100° percentile                  | 1 ora      |             |                   |

**Tabella 2-3 : parametri statistici di simulazione** 

(\*) per questi parametri è stata calcolata cautelativamente la media oraria in quanto ADMS non accetta un periodo di mediazione superiore alle 72 ore.

**10** 

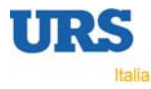

## **3. RISULTATI DELLE SIMULAZIONI**

L'applicazione del modello previsionale nei due anni ha dato i risultati che vengono di seguito riportati e commentati.

### **3.1 Avvertenze sulla rappresentazione dei risultati**

In tutto lo studio, nel rappresentare i risultati delle simulazioni si farà uso di tabelle, grafici e mappe.

Per quanto riguarda le mappe bisogna sottolineare che i risultati ottenuti vengono visualizzati, su uno sfondo recante una mappa generale del territorio, tramite curve di isoconcentrazione. In tali mappe viene anche riportata la posizione della sorgente.

Le curve di isoconcentrazione vengono generate a partire dai dati di uscita di ADMS, cioè dalla matrice di valori (un valore di concentrazione per ogni punto del grigliato che rappresenta il dominio di calcolo) mediante appositi software di contouring (restituzione grafica su mappa effettuata con i software Surfer ed ARCGIS), e poi riportati su GIS per l'elaborazione cartografica finale.

### **3.2 Risultati numerici**

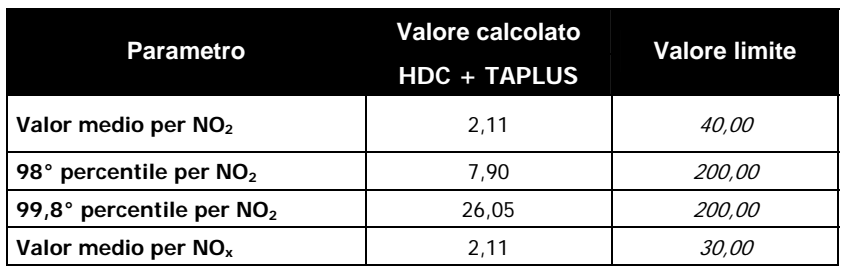

**Tabella 3-1: valori massimi di concentrazione al suolo di NOx (**µ**g/m3 )** 

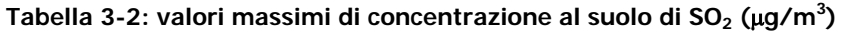

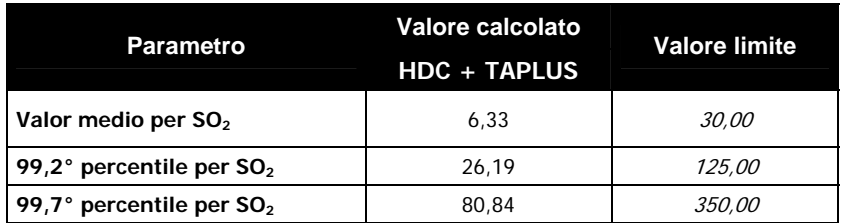

**Tabella 3-3: Valori massimi di concentrazione al suolo di polveri (**µ**g/m3 )** 

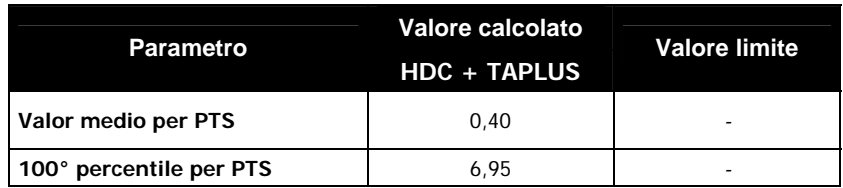

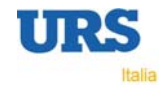

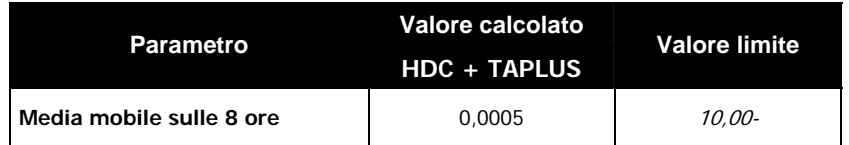

**Tabella 3-4: Valori massimi di concentrazione al suolo di CO (mg/m3 )** 

## **3.3 Commenti ai risultati**

L'analisi dei risultati mostra che gli inquinanti emessi, non superano i limiti normativi imposti dal DM 60/02 per nessuno dei parametri analizzati.

La forma della "piuma" evidenzia l'azione dei venti forti provenienti dal quadrante Sud Occidentale. I venti deboli provocano una forte dispersione trasversale, mentre i venti forti rendono prevalente la componente advettiva, creando una vera e propria "piuma" con asse nella direzione del vento, nel caso particolare SO-NE

Per quanto riguarda gli Ossidi di Azoto  $(NO_x)$ , la normativa impone dei valori limite per  $NO<sub>2</sub>$ , ad esclusione del valor medio annuale per la protezione della vegetazione, in cui l'inquinante che viene controllato è l'intera classe degli Ossidi di Azoto (NO<sub>x</sub>).

Le simulazioni sono state impostate considerando la dispersione di NO<sub>x</sub>.

Si ricorda che solo una percentuale di NO<sub>x</sub> è costituita da NO<sub>2</sub>, generalmente inferiore al 5-7%. Pertanto la concentrazione al suolo di  $NO<sub>2</sub>$ , seppure considerando una parziale ossidazione in atmosfera di NO a  $NO<sub>2</sub>$ , deve essere ritenuta largamente sovrastimata.

Per quanto riguarda invece le Polveri Totali, la normativa nazionale non prevede dei valori limite di qualità dell'aria per questa classe di inquinanti, ma unicamente per il  $PM_{10}$ .

Pertanto sono stati calcolati per le polveri il valore medio annuale ed il 100° percentile, quale indicatore del "worst case".

Come mostrato nelle mappe di isoconcentrazione, si può notare quindi che le maggiori ricadute interessano per quanto riguarda i valori medi, prevalentemente le aree a NE rispetto all'impianto, ad una distanza compresa fra i 700 m e i 1.700 m.

Per alcuni dei parametri, inoltre, si individua una seconda zona di ricaduta in direzione O ed ubicata a circa 750 m – 950 m dall'impianto.

Dalla distribuzione dei valori massimi, ben rappresentata ad esempio dalla distribuzione del 99,8° percentile di NO<sub>x</sub>, si può dedurre che i valori all'esterno del dominio di calcolo siano sempre inferiori a quelli interni. Non si ritiene pertanto che all'esterno del dominio si possano trovare dei valori superiori ai massimi calcolati.

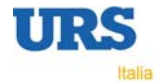

## **4. VERIFICA DEL CRITERIO DI SODDISFAZIONE**

Come già descritto al § 1.1, i due criteri richiesti dalla verifica del criterio di soddisfazione sono i seguenti:

Livello simulato << Valore limite

Livello finale < Valore limite

#### **4.1 Verifica del primo criterio**

Il primo criterio è ampiamente verificato per tutti gli inquinanti e per tutti i parametri statistici considerati, come riportato al § 3.2.

Viene ora descritta la procedura che è stata applicata per la verifica del secondo criterio.

#### **4.2 Verifica del secondo criterio**

Il livello finale di concentrazione che si rileva nell'ambiente è dato dalla somma tra il contributo della raffineria ed il livello di fondo ambientale (valore di background).

Tale valore è stato ricavato dai dati rilevati dalle centraline di rilevamento ambientale ubicate all'interno del perimetro dello stabilimento, e chiamate Stazione ex-ATB Uno, Stazione Varco 2, Stazione Blending 3.

Nella Tavola 1, è riportata l'ubicazione delle centraline considerate nello studio.

Per poter operare un confronto tra valori puntuali, come sono quelli misurati dalle centraline, per ciascuna di esse è stato considerato un intorno molto ristretto, e sono stati ricavati dai file di output del modello i valori calcolati sui i nodi della griglia compresi in tale intorno.

Per quanto riguarda i dati dalle centraline, in conformità ai dati emissivi sono stati considerati i dati rilevati nel 2005.

Per tutte e tre le centraline è stato possibile calcolare il valore di fondo ambientale per  $SO<sub>2</sub>$ , NO<sub>2</sub> e polveri.

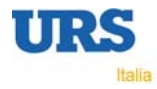

|                                   | Ex ATB 1 | <b>Varco Nord 2</b> | <b>Blending 3</b> |
|-----------------------------------|----------|---------------------|-------------------|
| Media annuale                     | 1.228    | 4,338               | 4.376             |
| Contributo raffineria             | 0.074    | 0.677               | 0.092             |
| Valore di background              | 1.154    | 3.661               | 4.284             |
| Livello finale HDC + Taranto Plus | 1.300    | 4.949               | 4.398             |

Tabella 4-1: calcolo dei valori per l'SO<sub>2</sub> per le centraline – misure 2005

#### Tabella 4-2: calcolo dei valori per l'NO<sub>2</sub> per le centraline – misure 2005

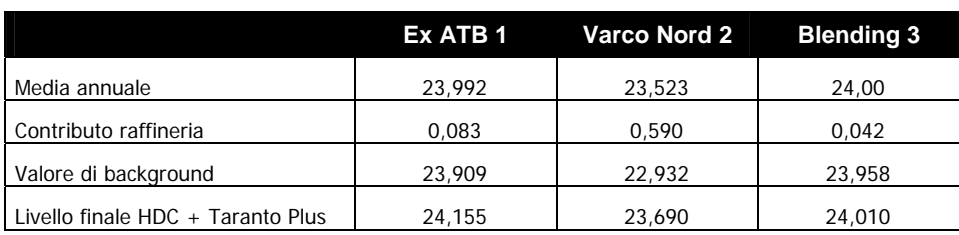

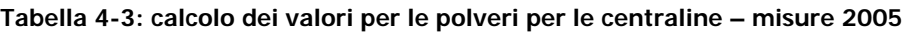

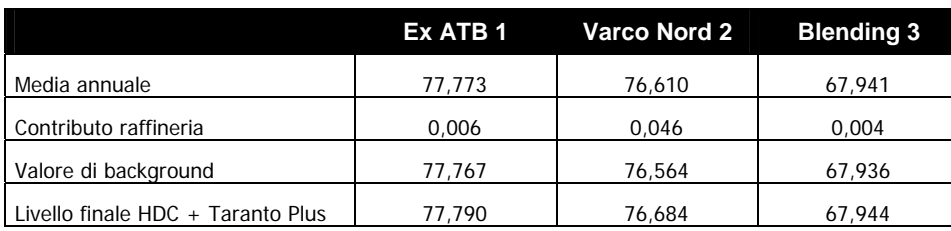

Dove:

- media annuale: è pari al valor medio annuale misurato dalle centraline;
- contributo raffineria al risultato del modello nei punti circostanti la centralina;
- valore di background: è dato dalla differenza tra la media annuale e il contributo della raffineria;
- Livello finale HDC+Taranto Plus: corrisponde alla somma tra il valore di background e il valore calcolato dal modello nello scenario "BAT 2007"

Come si vede dai dati elencati nelle Tabelle i valori "livello finale HDC+Taranto Plus" sono sempre inferiori al valore limite del DM 60/02, e pertanto si può affermare che anche il secondo criterio di valutazione è rispettato.

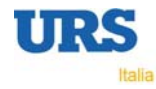